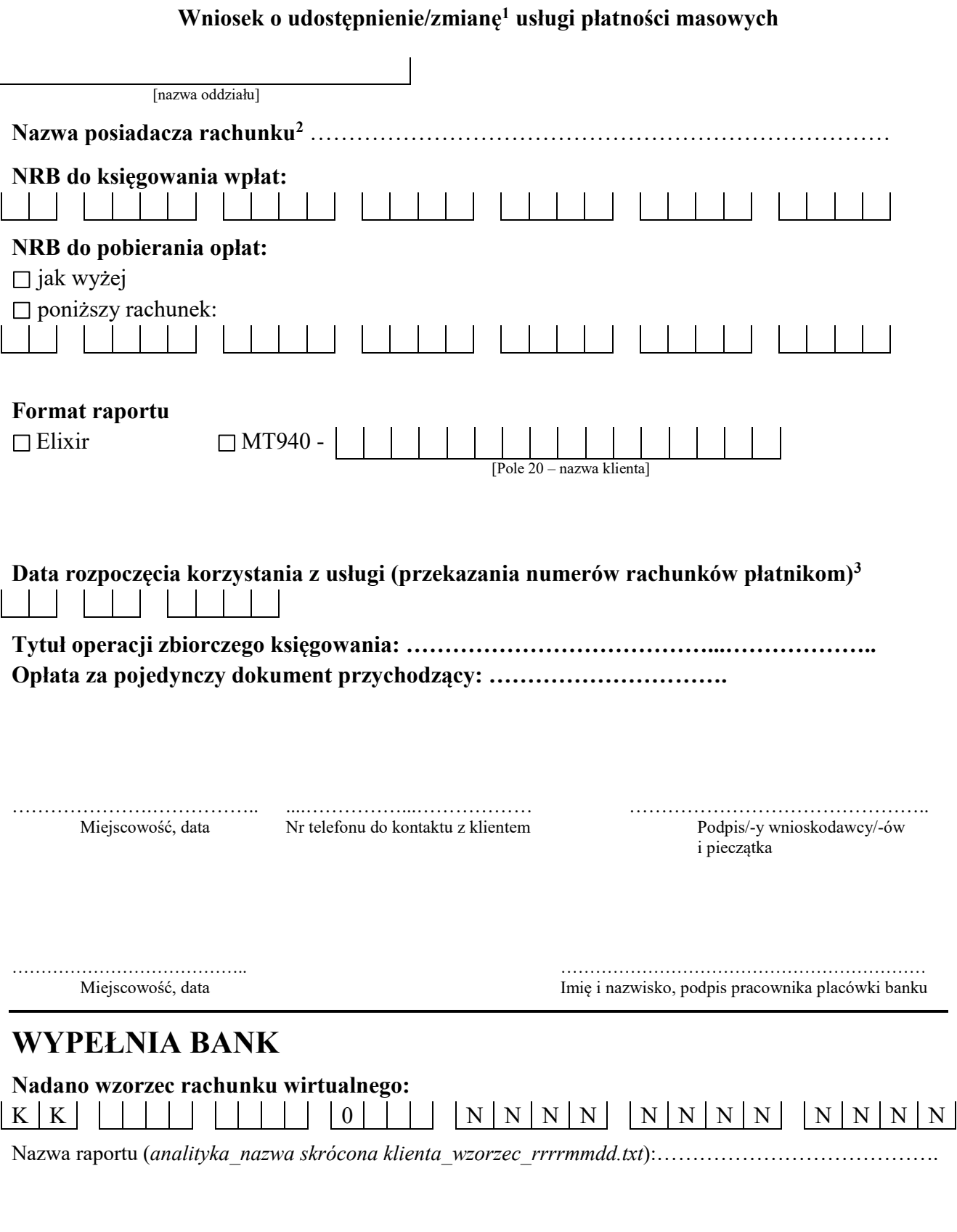

…………………… ………………………………………….... Data Imię i nazwisko osoby sporządzającej

<sup>1</sup>Realizacja zmian dokonywana jest w terminie do dwóch dni roboczych.

-

<sup>2</sup> Nazwa skrócona nie może zawierać polskich znaków.

<sup>&</sup>lt;sup>3</sup> Nie wcześniej, niż po uruchomieniu usługi przez Bank i podpisaniu umowy z klientem.